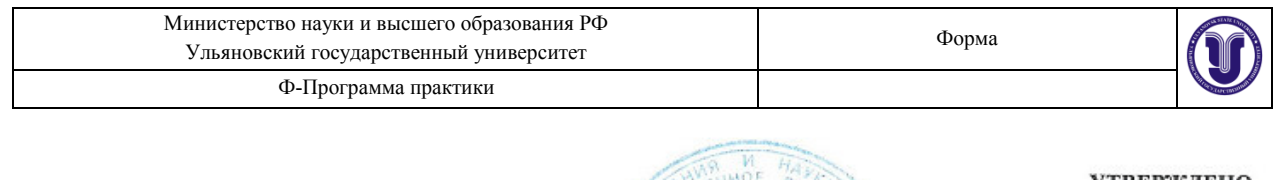

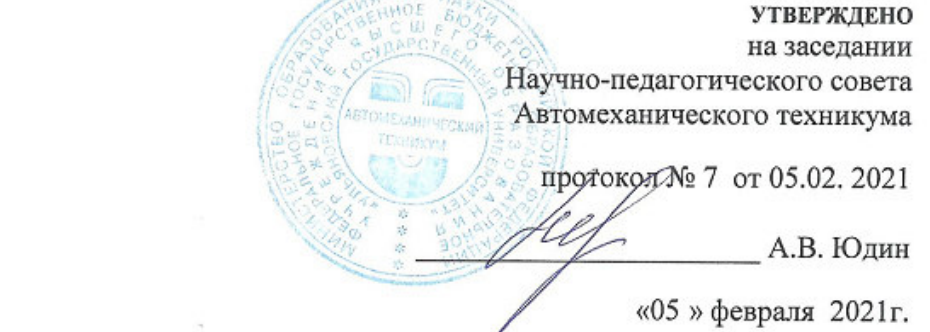

## **ПРОГРАММА ПРАКТИКИ**

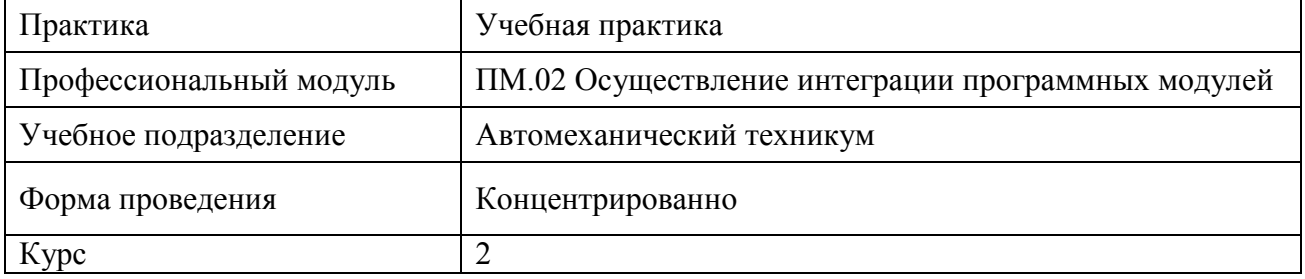

Специальность 09.02.07 Информационные системы и программирование

Форма обучения: Очная

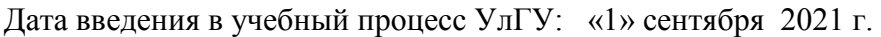

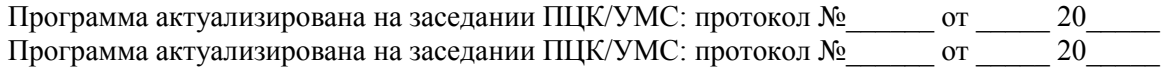

Сведения о разработчиках:

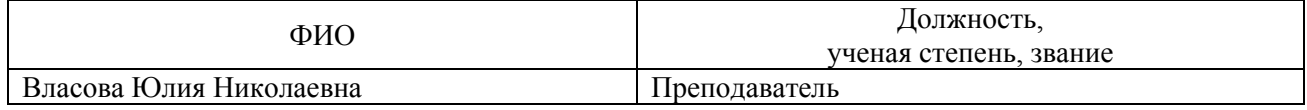

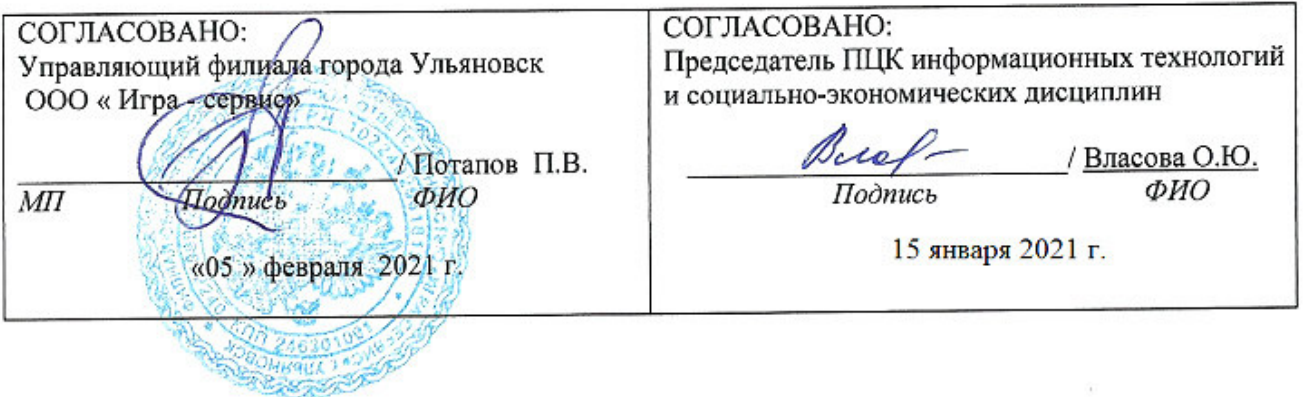

## **1. ПАСПОРТ ПРОГРАММЫ ПРАКТИКИ**

*1.1. Цели и задачи, требования к результатам освоения* Цель(и):

- развитие общих и профессиональных компетенций, проверка готовности обучающегося к самостоятельной трудовой деятельности

Задачи:

- приобретение первоначального практического опыта обучающегося;

- формирование целевых установок обучения обучающегося по специальности 09.02.07 Информационные системы и программирование

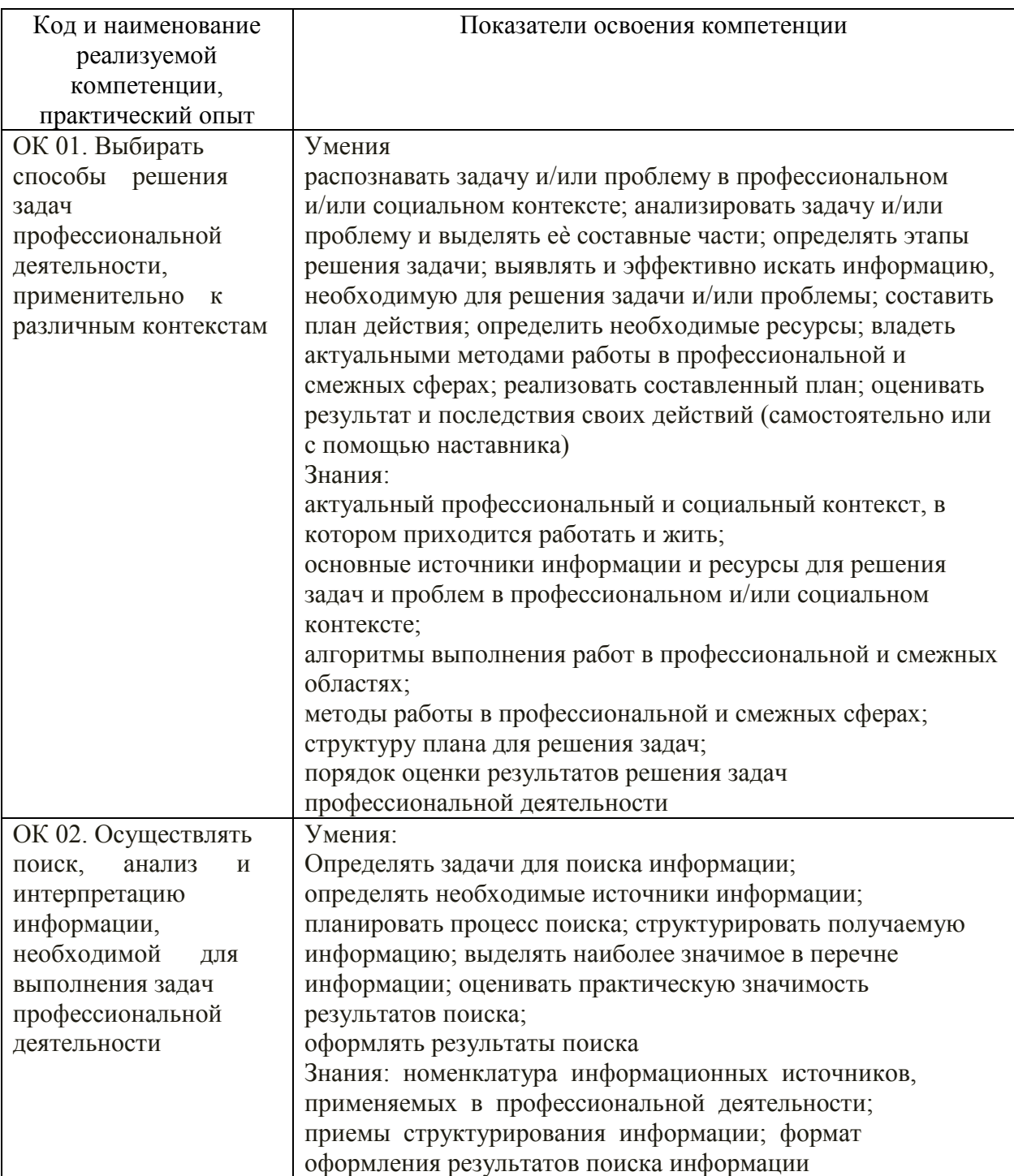

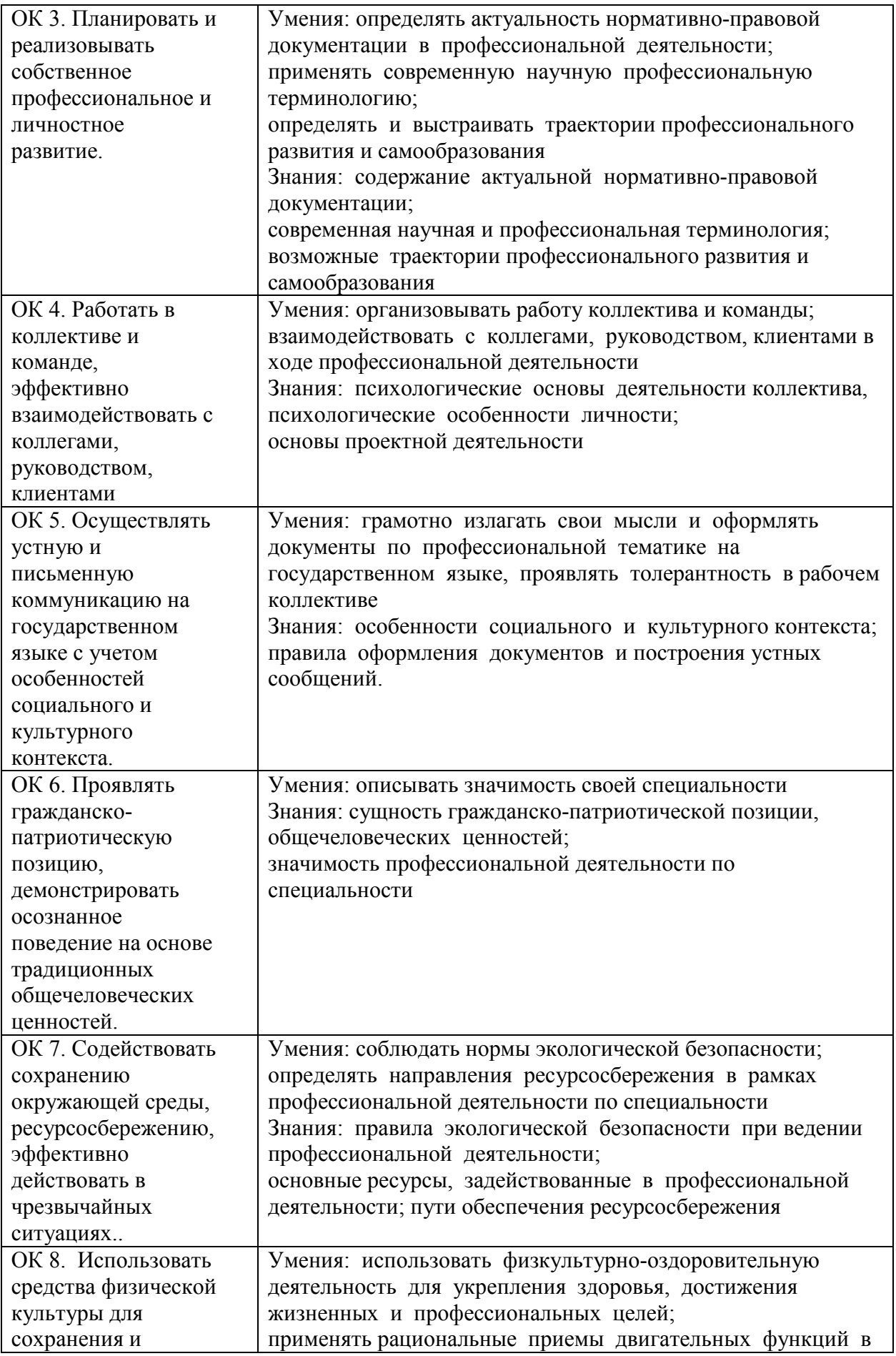

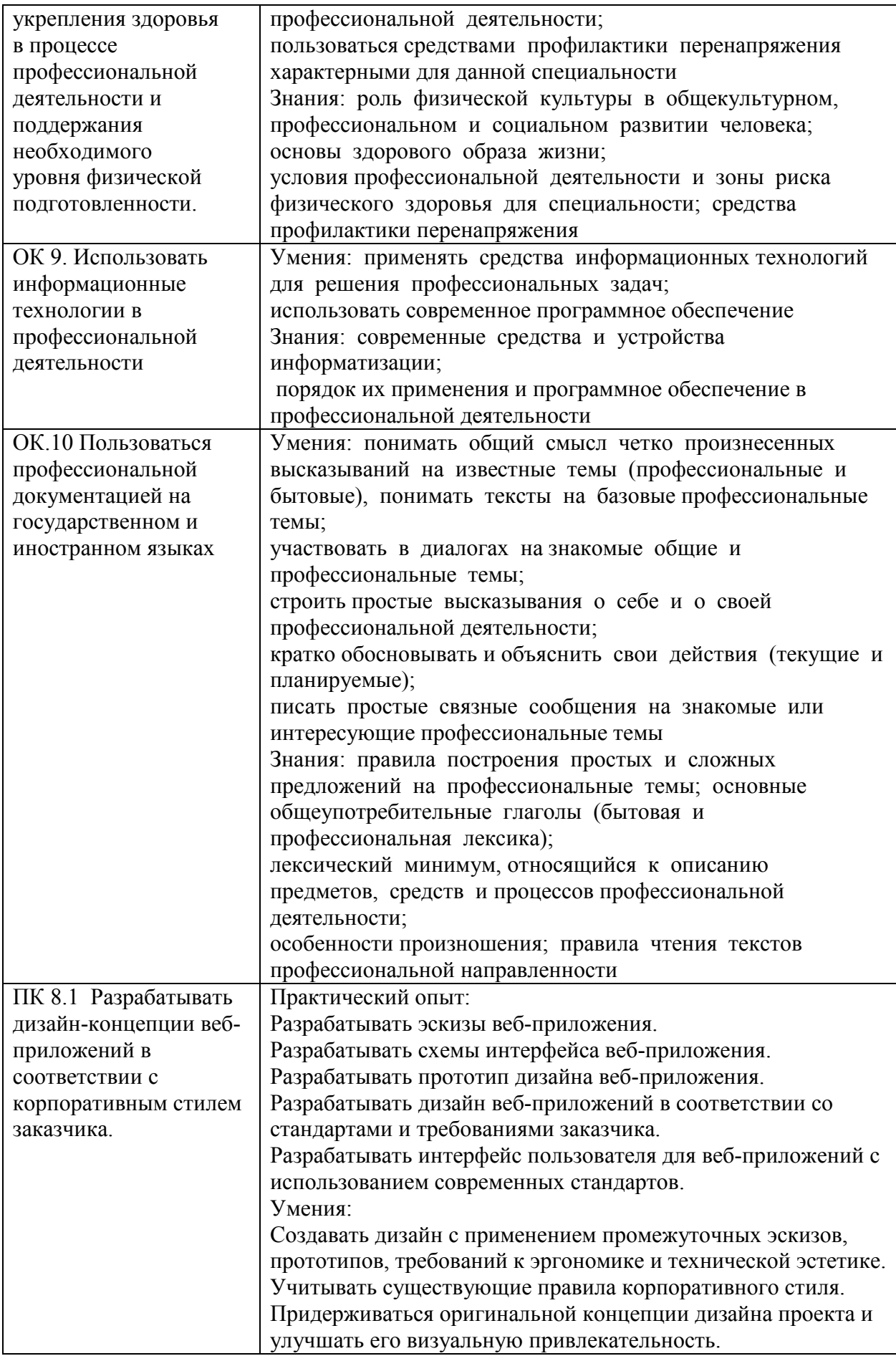

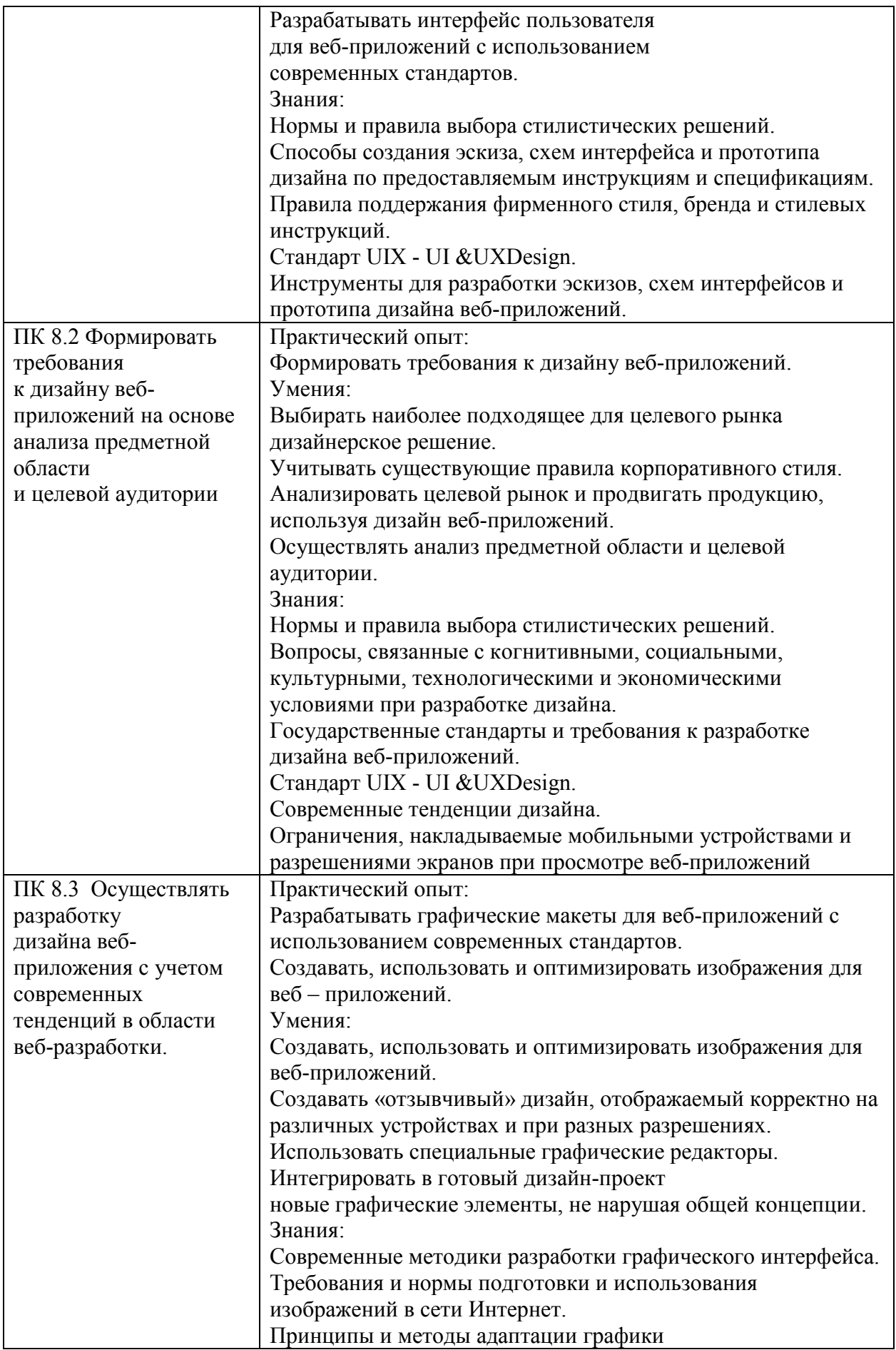

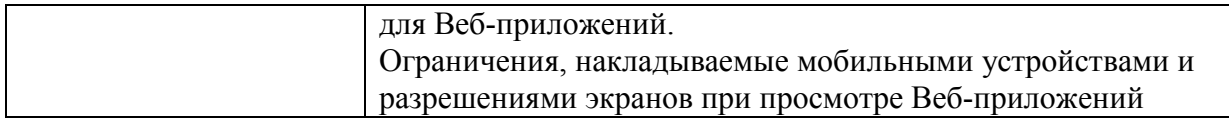

## *1.2. Место практики в структуре программы ППССЗ*

Программа **учебной практики** является частью образовательной программы подготовки специалистов среднего звена по специальности 09.02.07 Информационные системы и программирование в части освоения основного вида профессиональной деятельности осуществление интеграции программных модулей; соответствующих профессиональных компетенций.

**Учебная практика** проводится, в соответствии с утвержденным учебным планом, после прохождения междисциплинарного курса: МДК.02.04. Проектирование и разработка интерфейсов, МДК.02.05 Графический дизайн и мультимедиа в рамках профессиональных модулей: ПМ.02 Осуществление интеграции программных модулей

#### *Место прохождения практики*

Учебная практика проводится концентрировано в специально оборудованных кабинетах техникума преподавателями профессионального цикла

#### *1.3. Количество часов на освоение программы*

Трудоемкость **учебной практики** составляет **144 ч**аса (4 недели).

Сроки прохождения **учебной практики** определяется учебным планом по специальности 09.02.07 Информационные системы и программирование и календарным учебным графиком. Практика проводится на 2 курсе, в 4 семестре.

*1.4. Форма промежуточной аттестации*  Дифференцированный зачет.

# **2. СТРУКТУРА И СОДЕРЖАНИЕ ПРАКТИКИ**

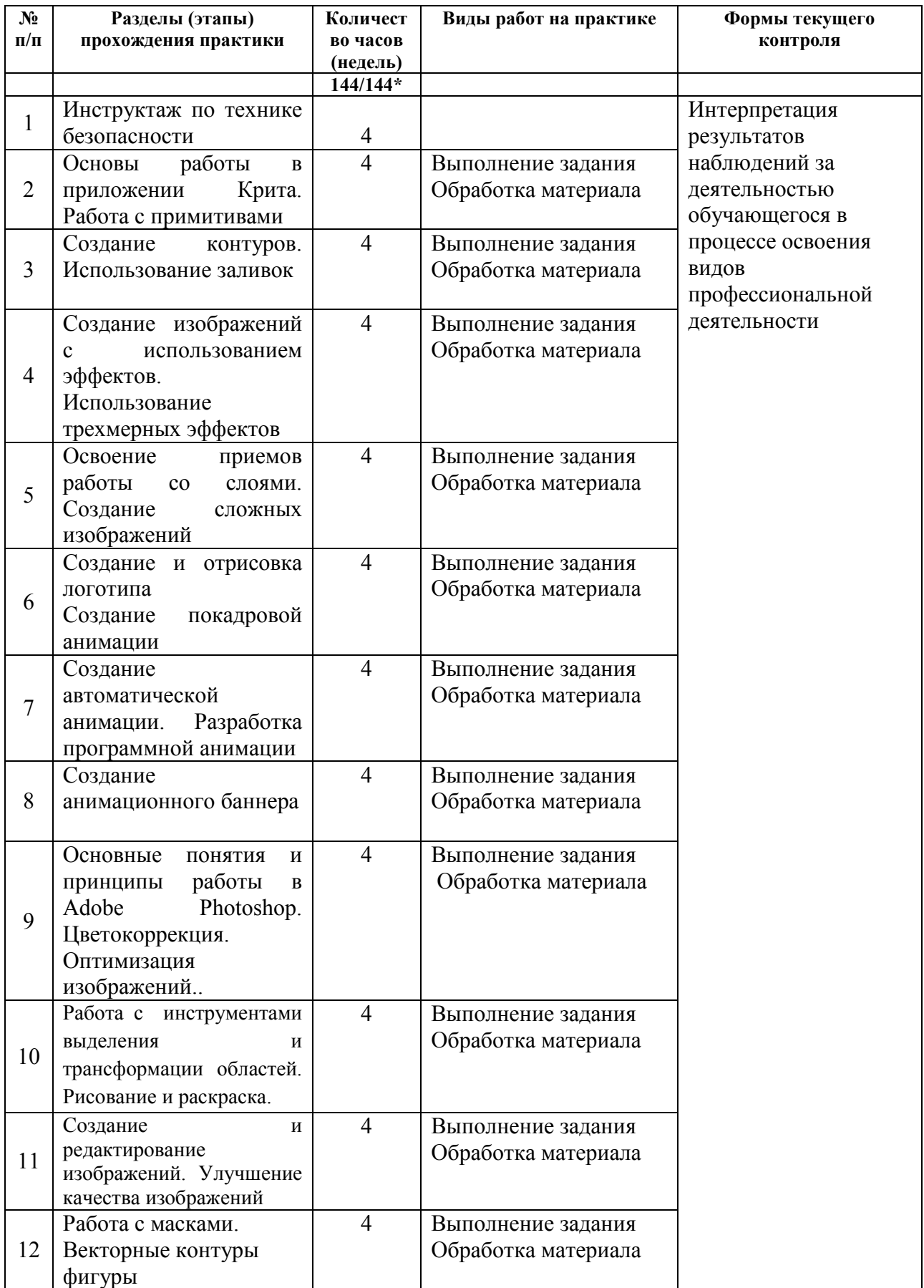

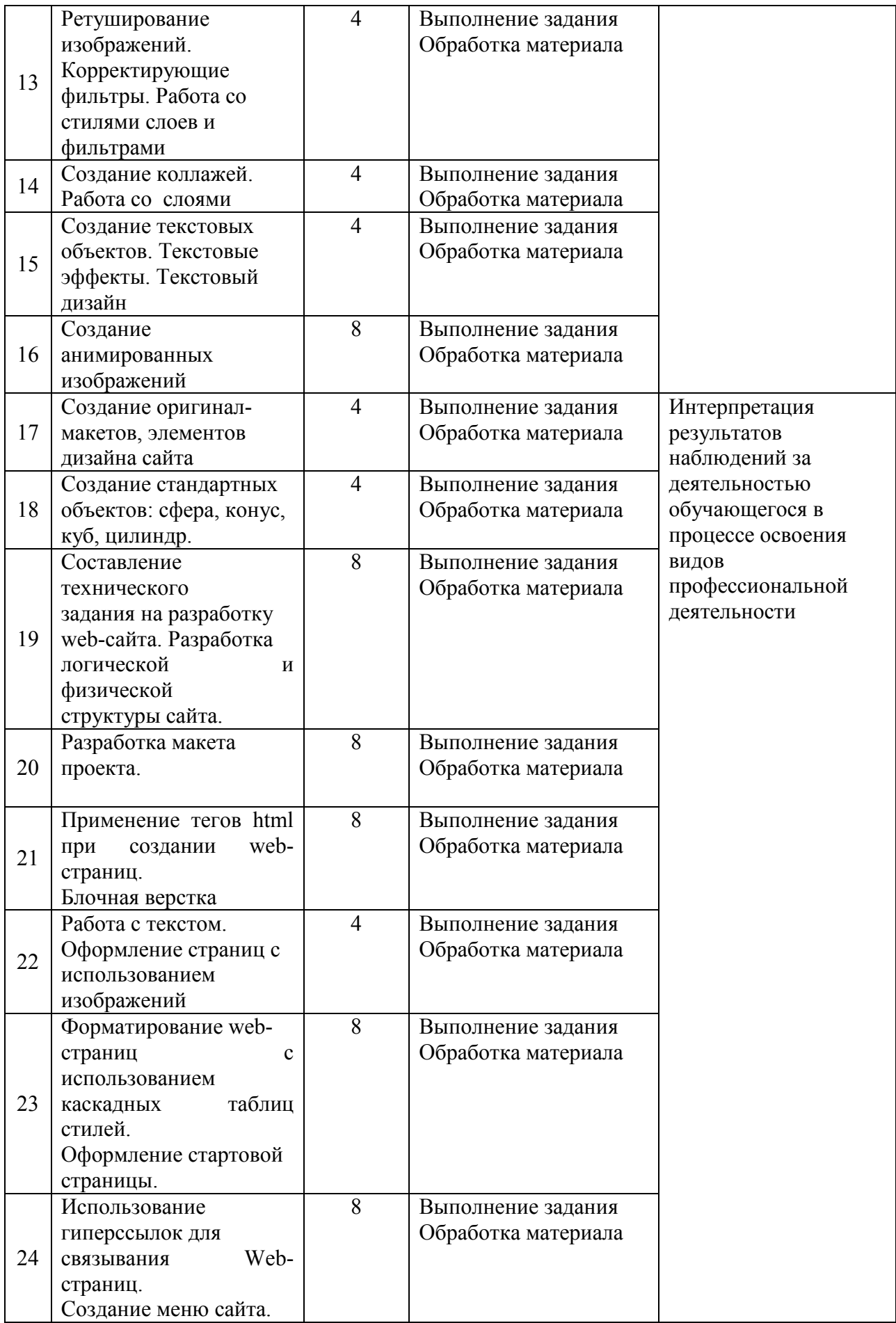

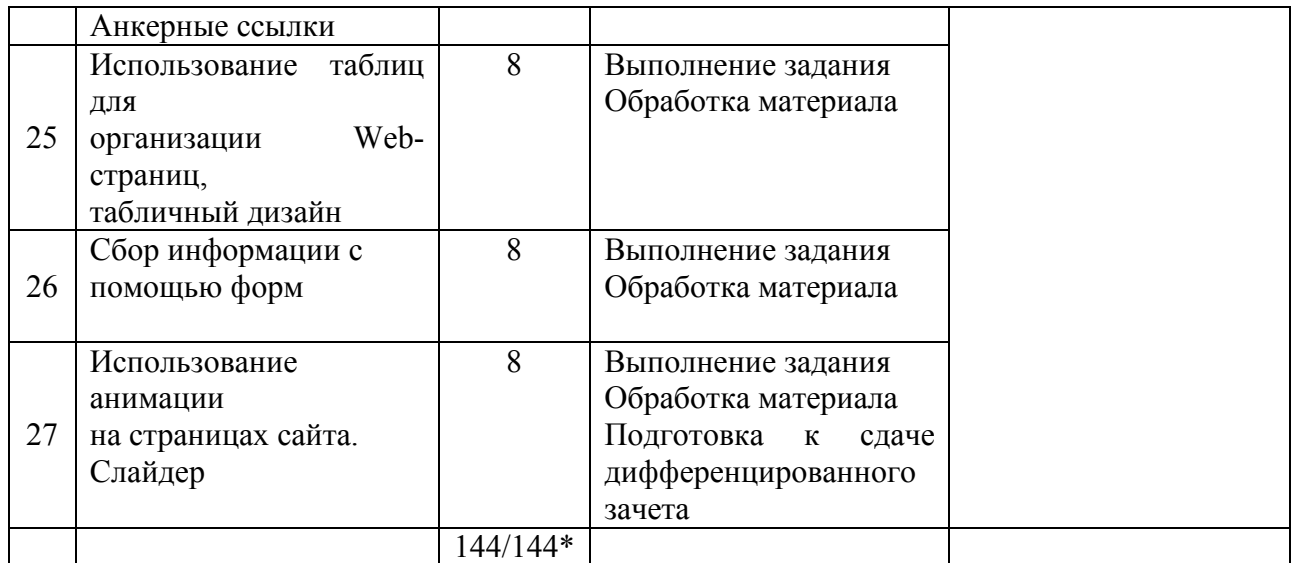

\*В случае необходимости использования в учебном процессе частично/ исключительно дистанционных образовательных технологий - количество часов работы ППС с обучающимися в дистанционном формате с применением электронного обучения.

## **Тематическое содержание практики**

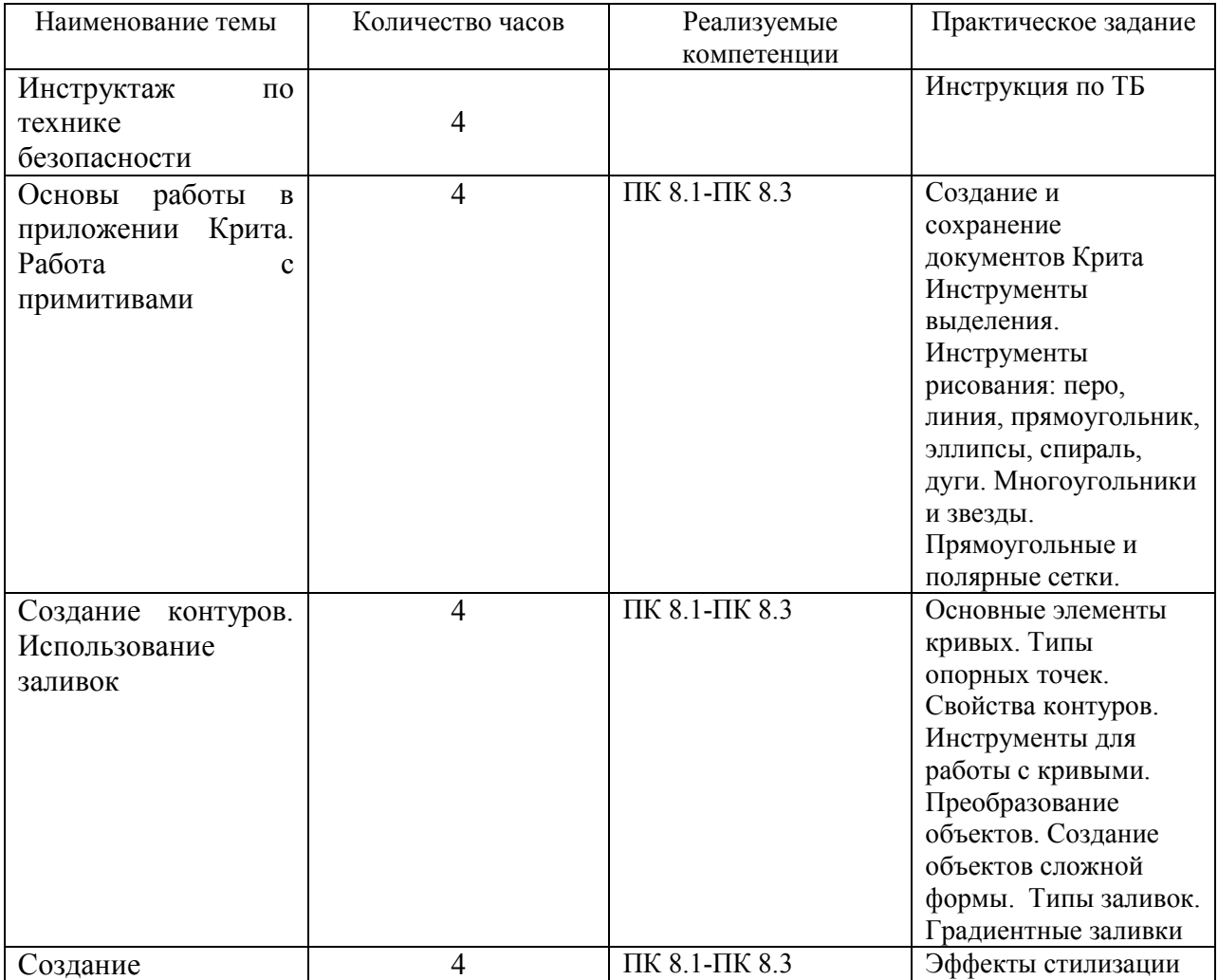

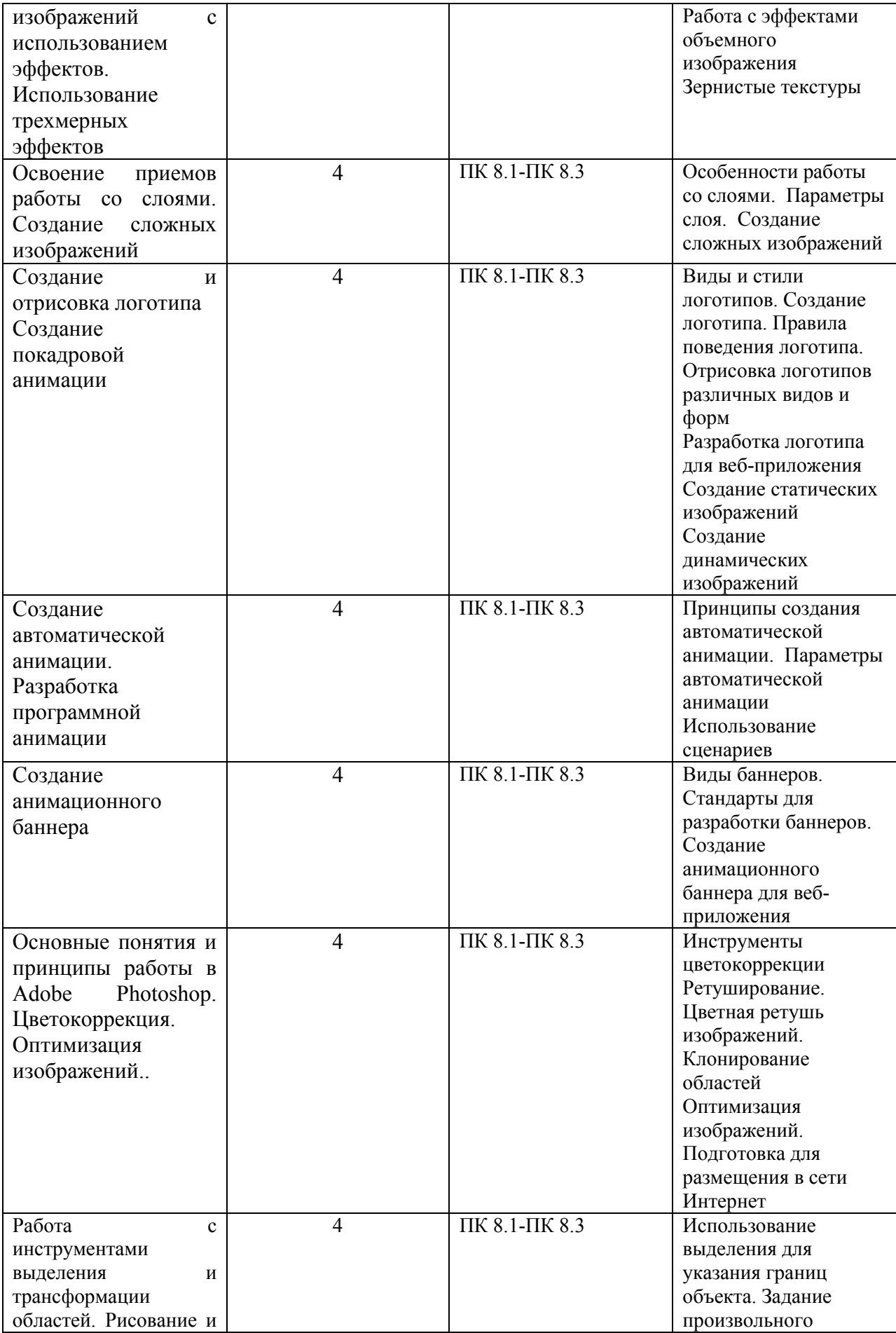

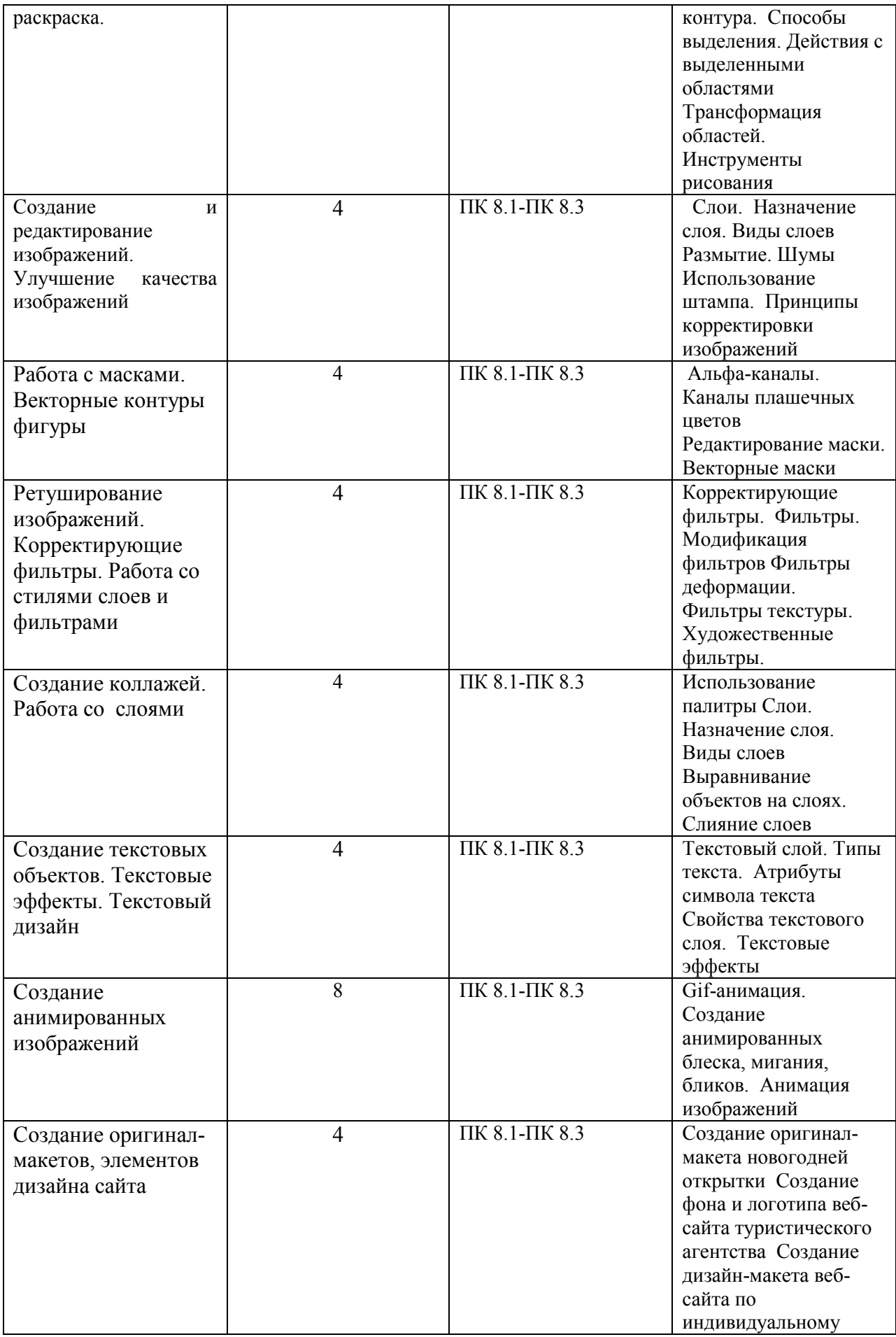

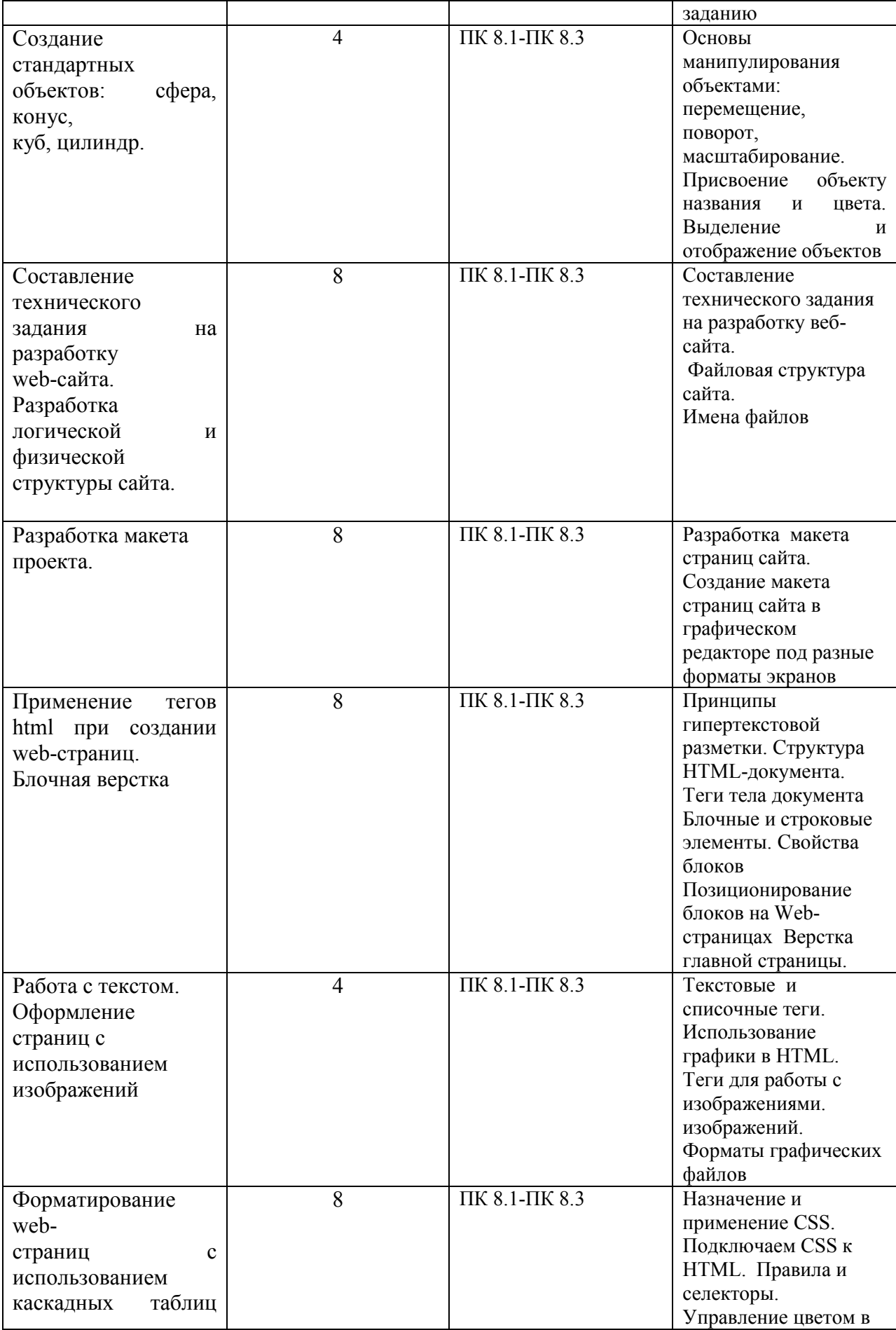

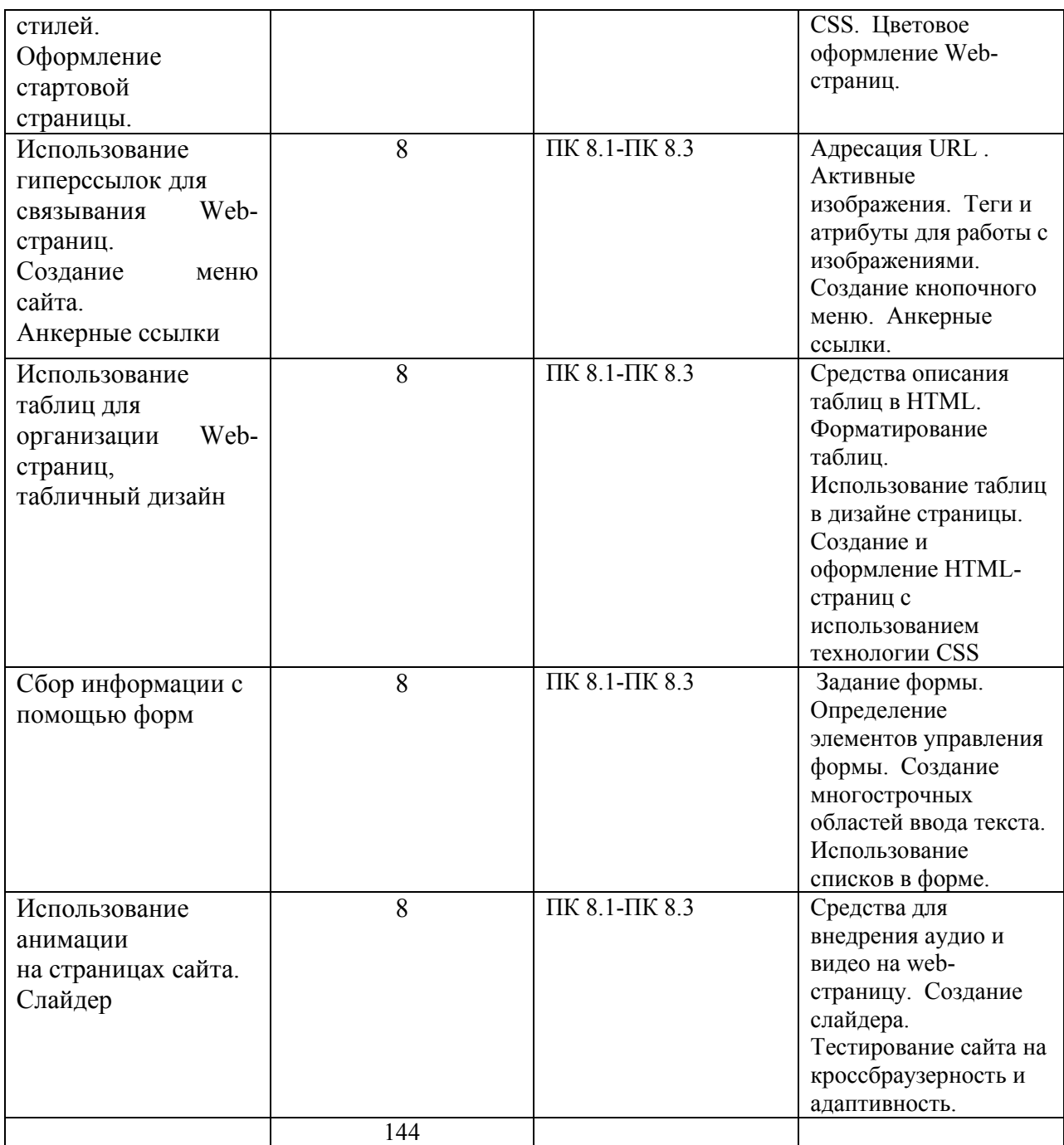

\* В случае необходимости использования в учебном процессе частично/ исключительно дистанционных образовательных технологий - количество часов работы ППС с обучающимися в дистанционном формате с применением электронного обучения

## **3. УСЛОВИЯ РЕАЛИЗАЦИИ ПРАКТИКИ**

*3.1. Требования к материально-техническому обеспечению* 

Аудитория -36. Студия инженерной и компьютерной графики для проведения лабораторных занятий, практических занятий, дисциплинарной, междисциплинарной и модульной подготовки.

Аудитория укомплектована ученической мебелью и доской. Автоматизированные рабочие места на 14 компьютеров, принтер, сканер, проектор, копировальный аппарат, интерактивная доска. Раковина. Стенды: "Изображение упрощен. и условные крепежных деталей", "Условные изображения зубчатых колес и червяков", "Изображение шпоночных и зубчатых (шлицевых) соединений", "Изображение обозначения резьбы на чертежах", "Условные графические обозначения материаллов ГОСТ2306-68", "Условные изображения пружин на сборочных чертежах" (2шт), "Выбор универсальноизмерительных средств для наружных поверхностей".

Помещение - 38. Аудитория для хранения и профилактического обслуживания оборудования. Рабочее место.

Помещение - 24. Библиотека, читальный зал с зоной для самостоятельной работы. Аудитория укомплектована ученической мебелью. Компьютеры (3 шт) с доступом в Интернет, ЭИОС, ЭБС. Принтер

#### *3.2. Учебно-методическое и информационное обеспечение*

Перечень рекомендуемых учебных изданий:

• Основные источники:

Кудрина, Е. В. Основы алгоритмизации и программирования на языке C# : учебное пособие для среднего профессионального образования / Е. В. Кудрина, М. В. Огнева. — Москва : Издательство Юрайт, 2021. — 322 с. — (Профессиональное образование). — ISBN 978-5-534-10772-2. — Текст : электронный // Образовательная платформа Юрайт [сайт]. — URL: https://urait.ru/bcode/475228

Гниденко, И. Г. Технология разработки программного обеспечения : учебное пособие для среднего профессионального образования / И. Г. Гниденко, Ф. Ф. Павлов, Д. Ю. Федоров. — Москва : Издательство Юрайт, 2021. — 235 с. — (Профессиональное образование). — ISBN 978-5-534-05047-9. — Текст : электронный // Образовательная платформа Юрайт [сайт]. — URL: https://urait.ru/bcode/472502

Полуэктова, Н. Р. Разработка веб-приложений : учебное пособие для среднего профессионального образования / Н. Р. Полуэктова. — Москва : Издательство Юрайт, 2021. — 204 с. — (Профессиональное образование). — ISBN 978-5-534-14744-5. — Текст : электронный // Образовательная платформа Юрайт [сайт]. — URL: https://urait.ru/bcode/479863

#### • Дополнительные источники:

Гостев, И. М. Операционные системы : учебник и практикум для среднего профессионального образования / И. М. Гостев. — 2-е изд., испр. и доп. — Москва : Издательство Юрайт, 2021. — 164 с. — (Профессиональное образование). — ISBN 978-5- 534-04951-0. — Текст : электронный // Образовательная платформа Юрайт [сайт]. — URL: https://urait.ru/bcode/472333

 Огнева, М. В. Программирование на языке С++: практический курс : учебное пособие для среднего профессионального образования / М. В. Огнева, Е. В. Кудрина. — Москва : Издательство Юрайт, 2021. — 335 с. — (Профессиональное образование). — ISBN 978-5- 534-05780-5. — Текст : электронный // Образовательная платформа Юрайт [сайт]. — URL: https://urait.ru/bcode/473118

#### 1 Периодические издания:

Системная информатика[Электронный ресурс]: науч. журнал/ Институт систем информатики им. А.П. Ершова СО РАН.-Новосибирск, 2013-2021.- Выходит 2 раза в год. - Издается с 2013г. - Открытый доступ ELIBRARY. - Режим доступа: https://www.elibrary.ru/title\_about\_new.asp?id=33427

Информационные и телекоммуникационные технологии [Электронный ресурс]: науч. журнал/Общественная организация "Международная академия наук информации, информационных процессов и технологий".-Москва, 2006-2021.- Выходит 4 раза в год. - Издается с 2006г. - Открытый доступ ELIBRARY. - Режим доступа: https://www.elibrary.ru/title\_about.asp?id=31874

Информационные технологии и математическое моделирование в управлении сложными системами [Электронный ресурс]: науч. журнал/Федеральное государственное бюджетное образовательное учреждение высшего образования Иркутский государственный университет путей сообщения.-Иркутск, 2018-2020.- Выходит 4 раза в год. - Издается с 1998г. - Открытый доступ ELIBRARY. - Режим доступа: https://www.elibrary.ru/title\_about.asp?id=69615

Системная инженерия и информационные технологии [Электронный ресурс]: науч. журнал/Федеральное государственное бюджетное образовательное учреждение высшего образования "Уфимский государственный авиационный технический университет".-Уфа, 2019-2020. - Выходит 2 раза в год. - Издается с 2019г. - Открытый доступ ELIBRARY. - Режим доступа: https://www.elibrary.ru/title\_about.asp?id=71037

2 Учебно-методические:

Дибдина, Г.А. Учебное пособие по оформлению курсовых и выпускных квалификационных работ. Единые требования к оформлению текстовых и графических документов [Электронный ресурс] : электрон. учеб. курс: учеб. пособие / Г. А. Дибдина ; Автомеханический техникум УлГУ. - Ульяновск : УлГУ, 2018. – Режим доступа: http://edu.ulsu.ru/cources/953/interface/

Власова Ю. Н. Методические рекомендации по организации и прохождению учебной практики обучающихся 2 курса специальности 09.02.07 Информационные системы и программирование очной формы обучения / Ю. Н. Власова; УлГУ, Автомех. техникум. - Ульяновск : УлГУ, 2021. - 16 с. - Неопубликованный ресурс. - URL: http://lib.ulsu.ru/MegaPro/Download/MObject/10978. - Режим доступа: ЭБС УлГУ. - Текст : электронный- http://lib.ulsu.ru/MegaPro/Download/MObject/10978

Согласовано:

 $\frac{\Gamma_{\rm II.}$ библиотекарь / Шевякова И.Н. / *Ullellene ()* 02.02.2021

• Информационные справочные системы современных информационнокоммуникационных технологий:

1. Электронно-библиотечные системы:

1.1. IPRbooks : электронно-библиотечная система : сайт / группа компаний Ай Пи Ар Медиа. - Саратов, [2021]. – URL: http://www.iprbookshop.ru. – Режим доступа: для зарегистрир. пользователей. - Текст : электронный.

1.2. ЮРАЙТ : электронно-библиотечная система : сайт / ООО Электронное издательство ЮРАЙТ. – Москва, [2021]. - URL: https://urait.ru. – Режим доступа: для зарегистрир. пользователей. - Текст : электронный.

1.3. Консультант студента : электронно-библиотечная система : сайт / ООО Политехресурс. – Москва, [2021]. – URL: https://www.studentlibrary.ru/cgi-bin/mb4x. – Режим доступа: для зарегистрир. пользователей. – Текст : электронный.

1.4. Консультант врача : электронно-библиотечная система : сайт / ООО Высшая школа организации и управления здравоохранением-Комплексный медицинский консалтинг. – Москва, [2021]. – URL: https://www.rosmedlib.ru. – Режим доступа: для зарегистрир. пользователей. – Текст : электронный.

1.5. Большая медицинская библиотека : электронно-библиотечная система : сайт / ООО Букап. – Томск, [2021]. – URL: https://www.books-up.ru/ru/library/ . – Режим доступа: для зарегистрир. пользователей. – Текст : электронный.

1.6. Лань : электронно-библиотечная система : сайт / ООО ЭБС Лань. – Санкт-Петербург,  $[2021]$ . – URL: https://e.lanbook.com. – Режим доступа: для зарегистрир. пользователей. – Текст : электронный.

1.7. **Znanium.com :** электронно-библиотечная система : сайт / ООО Знаниум. - Москва, [2021]. - URL: http://znanium.com . – Режим доступа : для зарегистрир. пользователей. -Текст : электронный.

1.8. Clinical Collection : коллекция для медицинских университетов, клиник, медицинских библиотек // EBSCOhost : [портал]. – URL: http://web.b.ebscohost.com/ehost/search/advanced?vid=1&sid=9f57a3e1-1191-414b-8763-

 $e97828f9f7e1\%40s$ essionmgr $102$ . – Режим доступа : для авториз. пользователей. – Текст : электронный.

1.9. Русский язык как иностранный : электронно-образовательный ресурс для иностранных студентов : сайт / ООО Компания «Ай Пи Ар Медиа». – Саратов, [2021]. – URL: https://ros-edu.ru. – Режим доступа: для зарегистрир. пользователей. – Текст : электронный.

 2. КонсультантПлюс [Электронный ресурс]: справочная правовая система. /ООО «Консультант Плюс» - Электрон. дан. - Москва : КонсультантПлюс, [2021].

3. Базы данных периодических изданий:

3.1. База данных периодических изданий : электронные журналы / ООО ИВИС. - Москва,  $[2021]$ . – URL: https://dlib.eastview.com/browse/udb/12. – Режим доступа : для авториз. пользователей. – Текст : электронный.

3.2. eLIBRARY.RU: научная электронная библиотека : сайт / ООО Научная Электронная Библиотека. – Москва, [2021]. – URL: http://elibrary.ru. – Режим доступа : для авториз. пользователей. – Текст : электронный

3.3. «Grebennikon» : электронная библиотека / ИД Гребенников. – Москва, [2021]. – URL: https://id2.action-media.ru/Personal/Products. – Режим доступа : для авториз. пользователей. – Текст : электронный.

4. Национальная электронная библиотека : электронная библиотека : федеральная государственная информационная система : сайт / Министерство культуры РФ ; РГБ. – Москва, [2021]. – URL: https://нэб.рф. – Режим доступа : для пользователей научной библиотеки. – Текст : электронный.

5. SMART Imagebase // EBSCOhost : [портал]. – URL: https://ebsco.smartimagebase.com/?TOKEN=EBSCO-

1a2ff8c55aa76d8229047223a7d6dc9c&custid=s6895741. – Режим доступа : для авториз. пользователей. – Изображение : электронные.

6. Федеральные информационно-образовательные порталы:

6.1. Единое окно доступа к образовательным ресурсам : федеральный портал / учредитель ФГАОУ ДПО ЦРГОП и ИТ. – URL: http://window.edu.ru/ . – Текст : электронный.

6.2. Российское образование : федеральный портал / учредитель ФГАОУ ДПО ЦРГОП и ИТ. – URL: http://www.edu.ru. – Текст : электронный.

7. Образовательные ресурсы УлГУ:

7.1. Электронная библиотека УлГУ : модуль АБИС Мега-ПРО / ООО «Дата Экспресс». – URL: http://lib.ulsu.ru/MegaPro/Web. – Режим доступа : для пользователей научной библиотеки. – Текст : электронный.

- Программное обеспечение
- 1. Операционная система Windows
- 2. Пакет офисных программ Microsoft Office

Согласовано:

 $\mu$  has given a horious fly  $\frac{1}{2}$   $\frac{1}{2}$   $\frac{2.02.2021}{\pi}$ 

## *3.3. Общие требования к организации и проведению практики*

Учебная практика проводится концентрировано в специально оборудованных кабинетах техникума преподавателями дисциплин профессионального цикла предметно-цикловой комиссии информационных технологий, имеющими высшее образование, соответствующее профилю преподаваемого модуля.

Студенты образовательных учреждений среднего профессионального образования при прохождении учебной практики обязаны:

- полностью выполнять задания, предусмотренные программой учебной практики; - изучать и строго соблюдать правила техники безопасности

- нести ответственность за выполненную работу и ее результаты.

## *3.4. Требования к кадровому обеспечению*

Требования к квалификации педагогических кадров, осуществляющих руководство практикой

Инженерно-педагогический состав: педагогические кадры имеющие высшее образование, соответствующее профилю преподаваемой дисциплины (модуля). Опыт деятельности в организациях соответствующей профессиональной сферы является обязательным для преподавателей, отвечающих за освоение обучающимся профессионального учебного цикла. Преподаватели получают дополнительное профессиональное образование по программам повышения квалификации, в том числе в форме стажировки в профильных организациях не реже 1 раза в 3 года.

#### *3.5. Специальные условия для обучающихся с ОВЗ и инвалидов*

Обучающиеся с ОВЗ и инвалиды проходят практику совместно с другими обучающимися (в учебной группе) или индивидуально (по личному заявлению обучающегося).

Определение мест прохождения практики для обучающихся с ОВЗ и инвалидов

осуществляется с учетом состояния здоровья и требований к их доступности для данной категории обучающихся. При определении мест и условий (с учётом нозологической группы и группы инвалидности обучающегося) прохождения учебной и производственной практик для данной категории лиц учитываются индивидуальные особенности обучающихся, а также рекомендации медико-социальной экспертизы, отраженные в индивидуальной программе реабилитации, относительно рекомендованных условий и видов труда.

При определении места практики для обучающихся с ОВЗ и инвалидов особое внимание уделяется безопасности труда и оснащению (оборудованию) рабочего места. Рабочие места на практику предоставляются профильной организацией в соответствии со следующими требованиями:

− для обучающихся с ОВЗ и инвалидов по зрению - слабовидящих: оснащение специального рабочего места общим и местным освещением, обеспечивающим беспрепятственное нахождение указанным лицом своего рабочего места и выполнение индивидуального задания; наличие видеоувеличителей, луп;

− для обучающихся с ОВЗ и инвалидов по зрению - слепых: оснащение специального рабочего места тифлотехническими ориентирами и устройствами, с возможностью использования крупного рельефно-контрастного шрифта и шрифта Брайля, акустическими навигационными средствами, обеспечивающими беспрепятственное нахождение указанным лицом своего рабочего места и выполнение индивидуального задания;

− для обучающихся с ОВЗ и инвалидов по слуху - слабослышащих: оснащение (оборудование) специального рабочего места звукоусиливающей аппаратурой, телефонами для слабослышащих;

− для обучающихся с ОВЗ и инвалидов по слуху - глухих: оснащение специального рабочего места визуальными индикаторами, преобразующими звуковые сигналы в световые, речевые сигналы в текстовую бегущую строку, для беспрепятственного нахождения указанным лицом своего рабочего места и выполнения индивидуального задания;

− для обучающихся с ОВЗ и инвалидов с нарушением функций опорнодвигательного аппарата: оборудование, обеспечивающее реализацию эргономических принципов (максимально удобное для инвалида расположение элементов, составляющих рабочее место); механизмы и устройства, позволяющие изменять высоту и наклон рабочей поверхности, положение сиденья рабочего стула по высоте и наклону, угол наклона спинки рабочего стула; оснащение специальным сиденьем, обеспечивающим компенсацию усилия при вставании, специальными приспособлениями для управления и обслуживания этого оборудования.

Условия организации и прохождения практики, подготовки отчетных материалов, проведения текущего контроля и промежуточной аттестации по практике обеспечиваются в соответствии со следующими требованиями:

− Объем, темп, формы выполнения индивидуального задания на период практики устанавливаются индивидуально для каждого обучающегося указанных категорий. В зависимости от нозологии максимально снижаются противопоказанные (зрительные, звуковые, мышечные и др.) нагрузки.

− Учебные и учебно-методические материалы по практике представляются в различных формах так, чтобы обучающиеся с ОВЗ и инвалиды с нарушениями слуха получали информацию визуально (документация по практике печатается увеличенным шрифтом; предоставляются видеоматериалы и наглядные материалы по содержанию практики), с нарушениями зрения – аудиально (например, с использованием программсинтезаторов речи) или с помощью тифлоинформационных устройств.

 $\Phi$ орма А стр. 18 из 27 − Форма проведения текущего контроля успеваемости и промежуточной аттестации для обучающихся с ОВЗ и инвалидов устанавливается с учетом индивидуальных психофизических особенностей (устно, письменно, при помощи компьютера, в форме тестирования и т.п.). При необходимости обучающемуся предоставляется дополнительное время для подготовки ответа и (или) защиты отчета.

#### **4. Контроль и оценка результатов практики**

Контроль и оценка результатов освоения практики осуществляется руководителем практики в процессе проведения практики и приёма отчетов, а также сдачи обучающимися дифференцированного зачета.

Контроль и оценка результатов прохождения **учебной практики** осуществляется руководителем практики от образовательной организации в процессе выполнения обучающимися практических заданий, проектов, также выполнения индивидуальных заданий, исследований, используя КОС по практике.

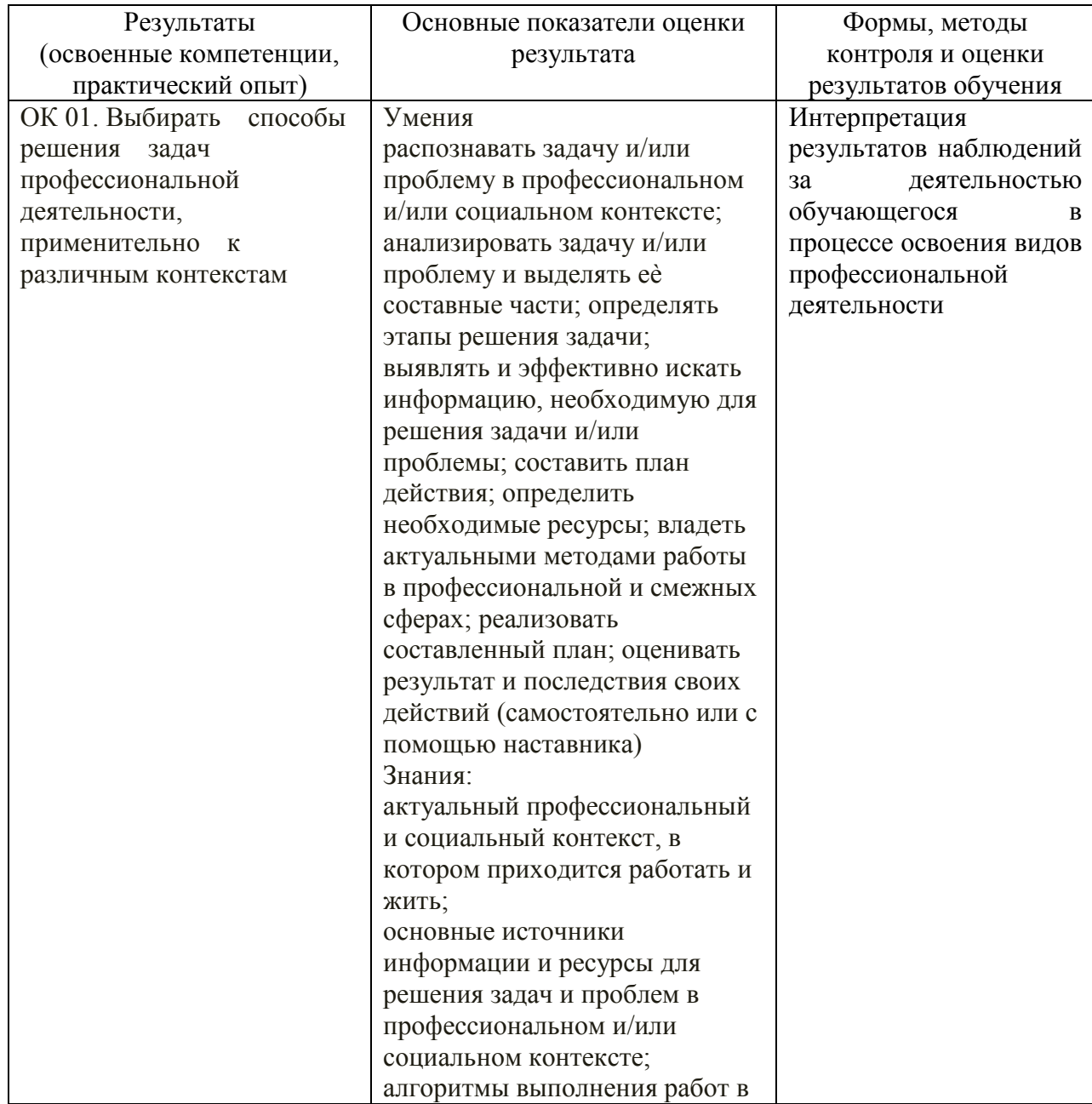

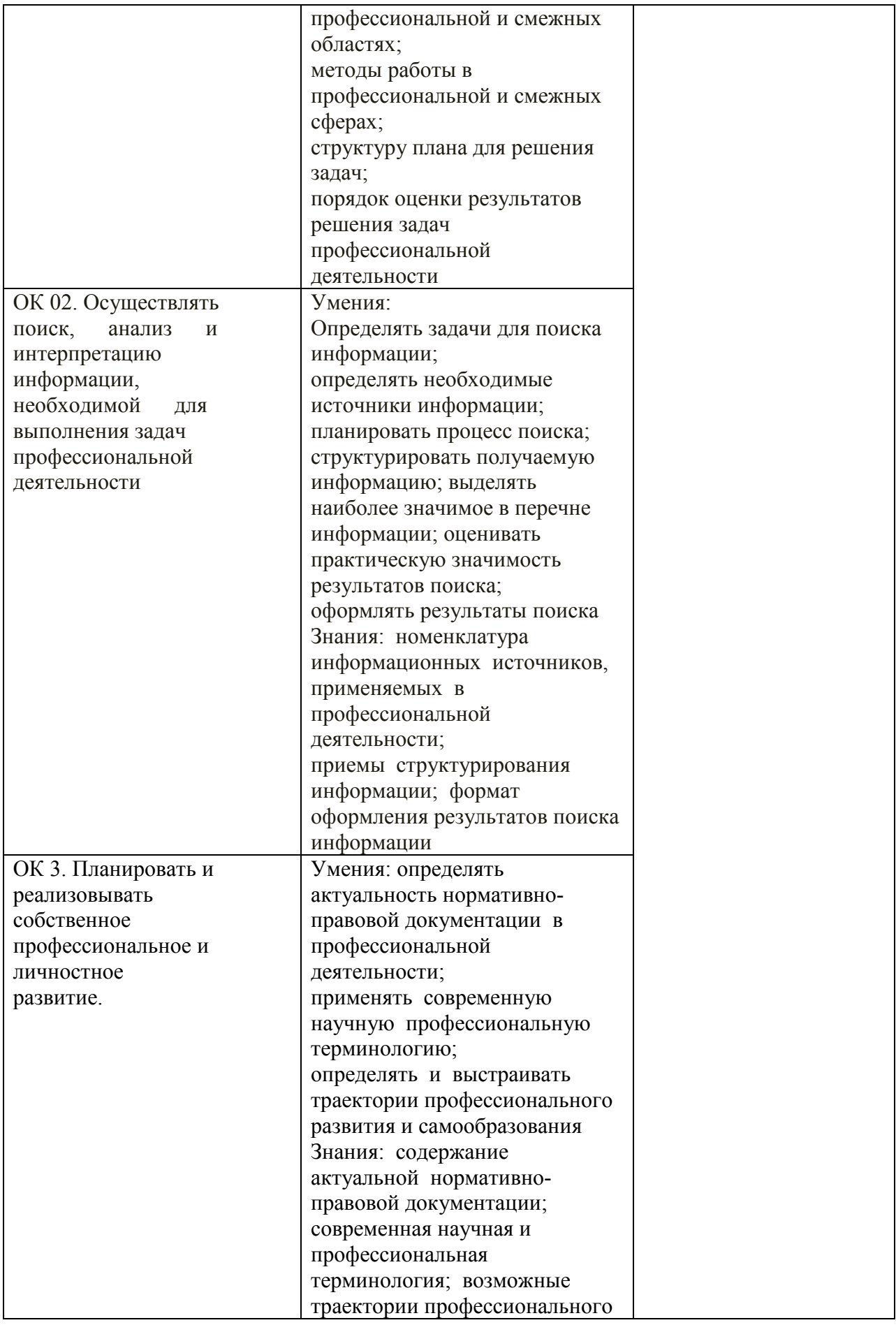

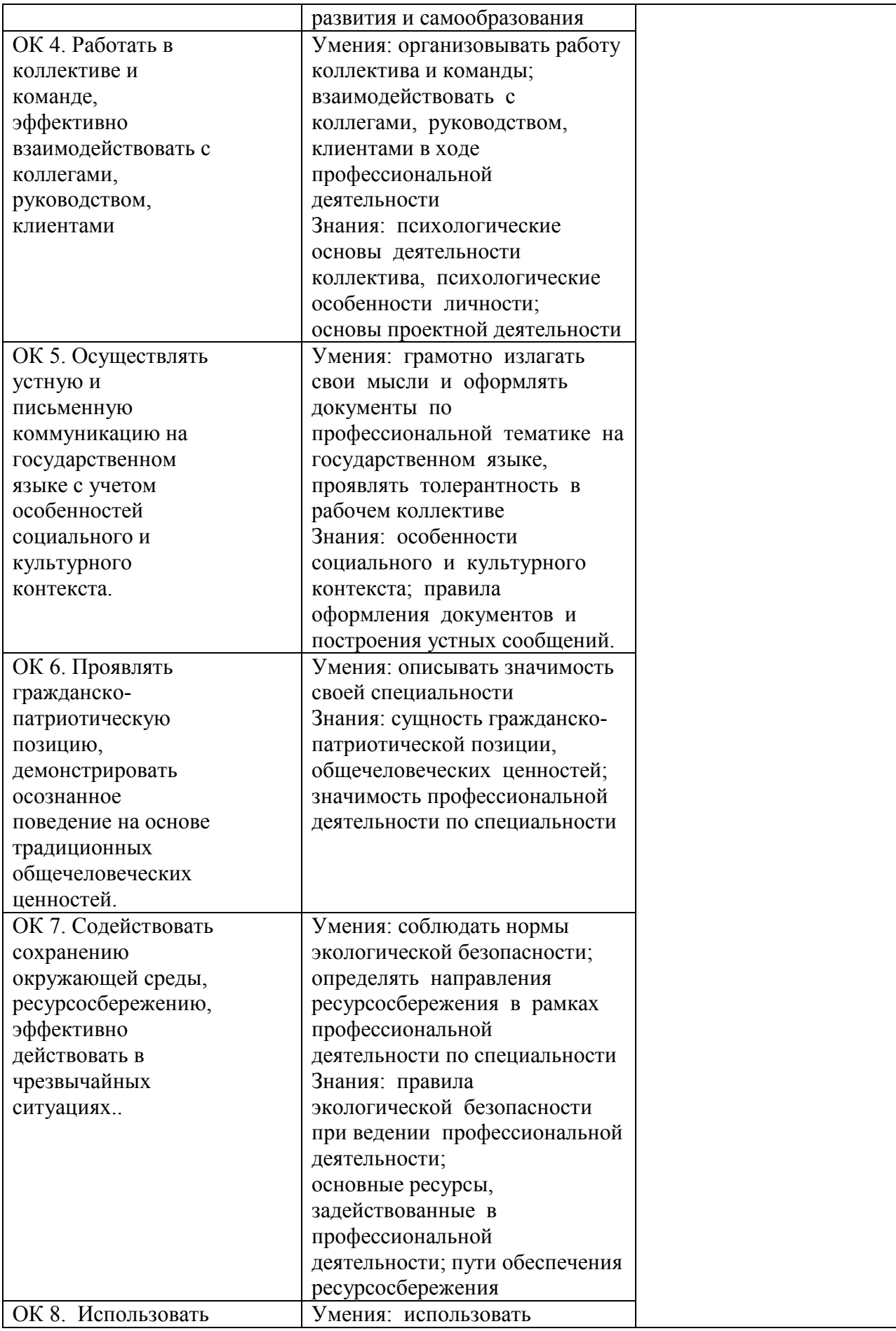

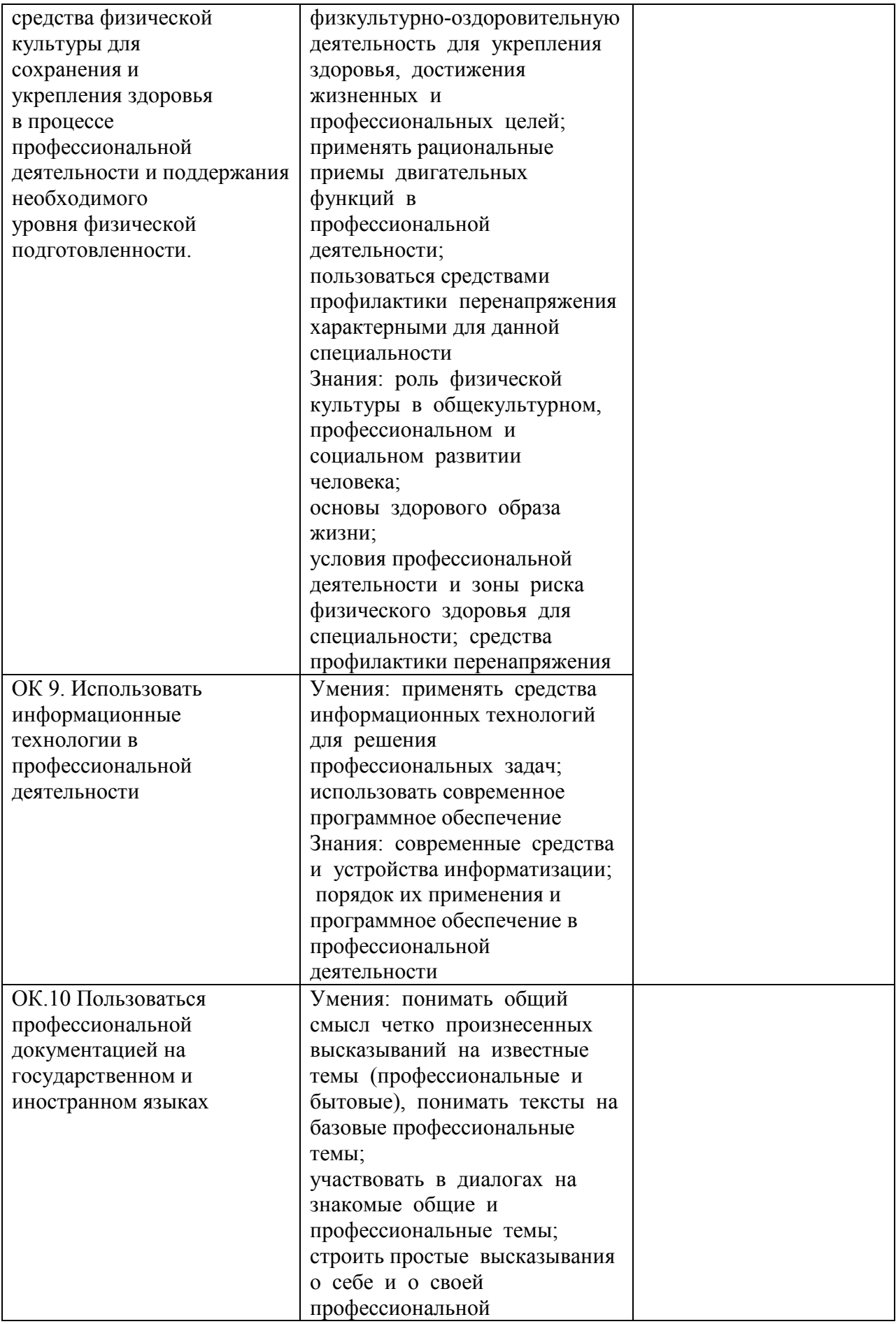

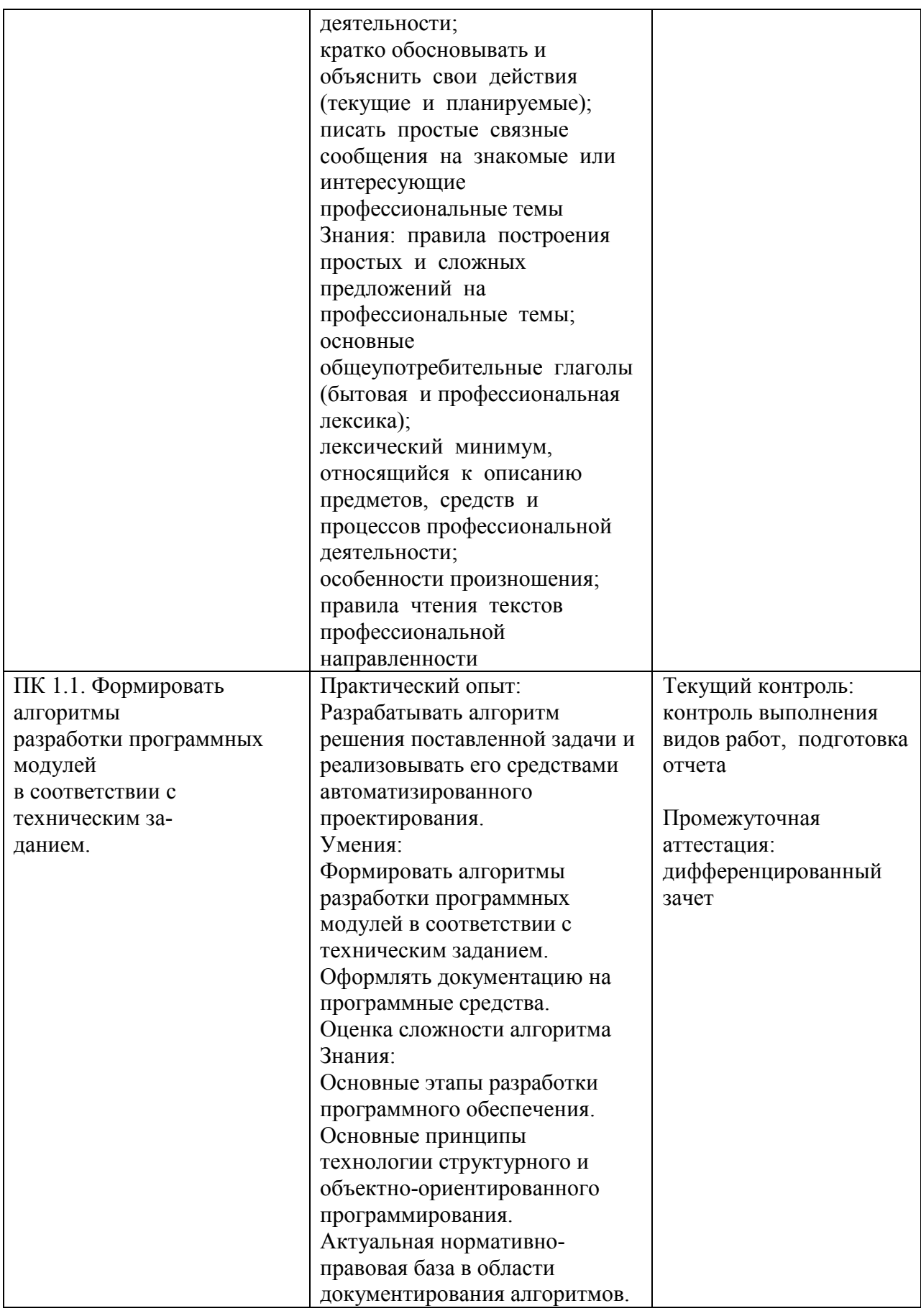

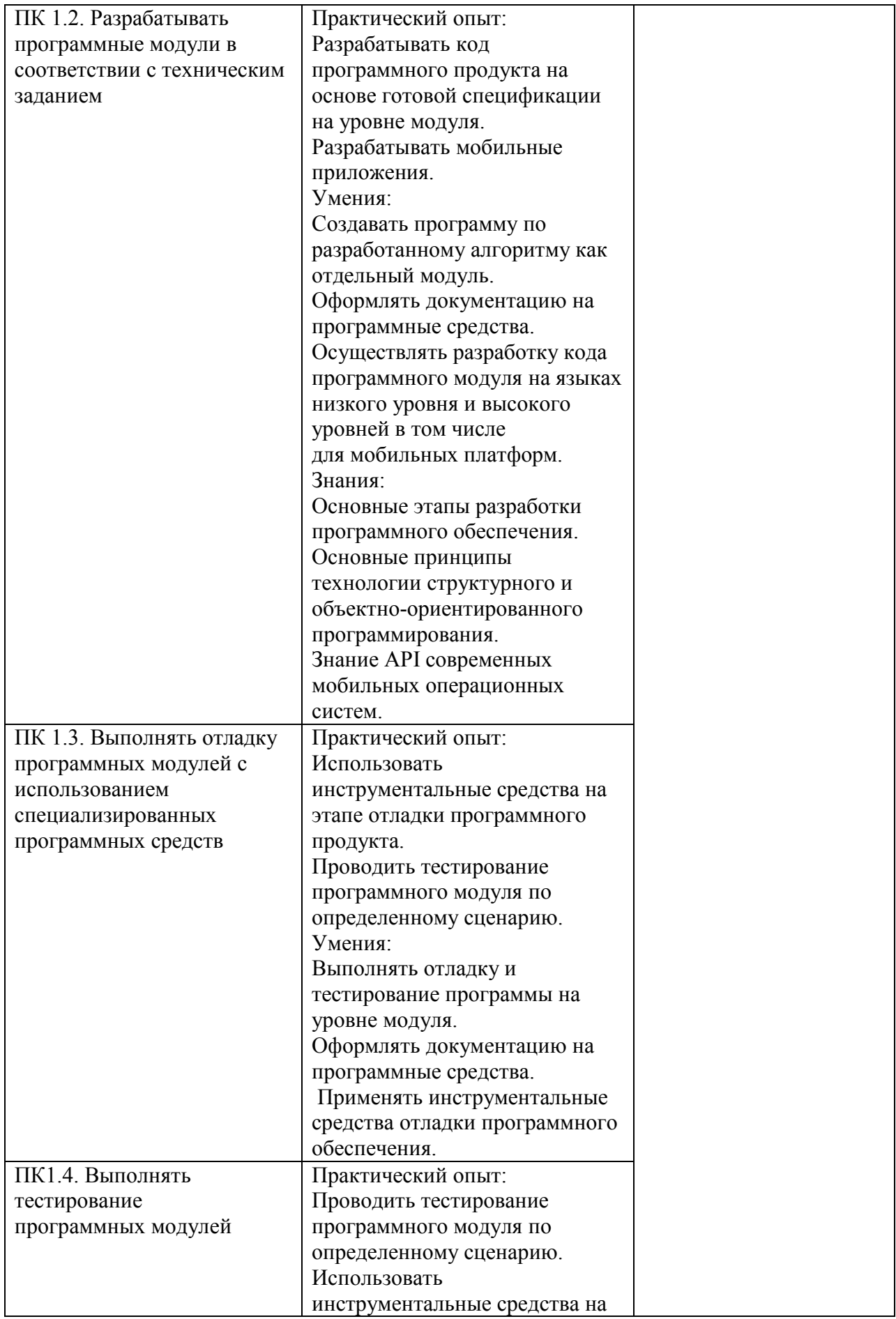

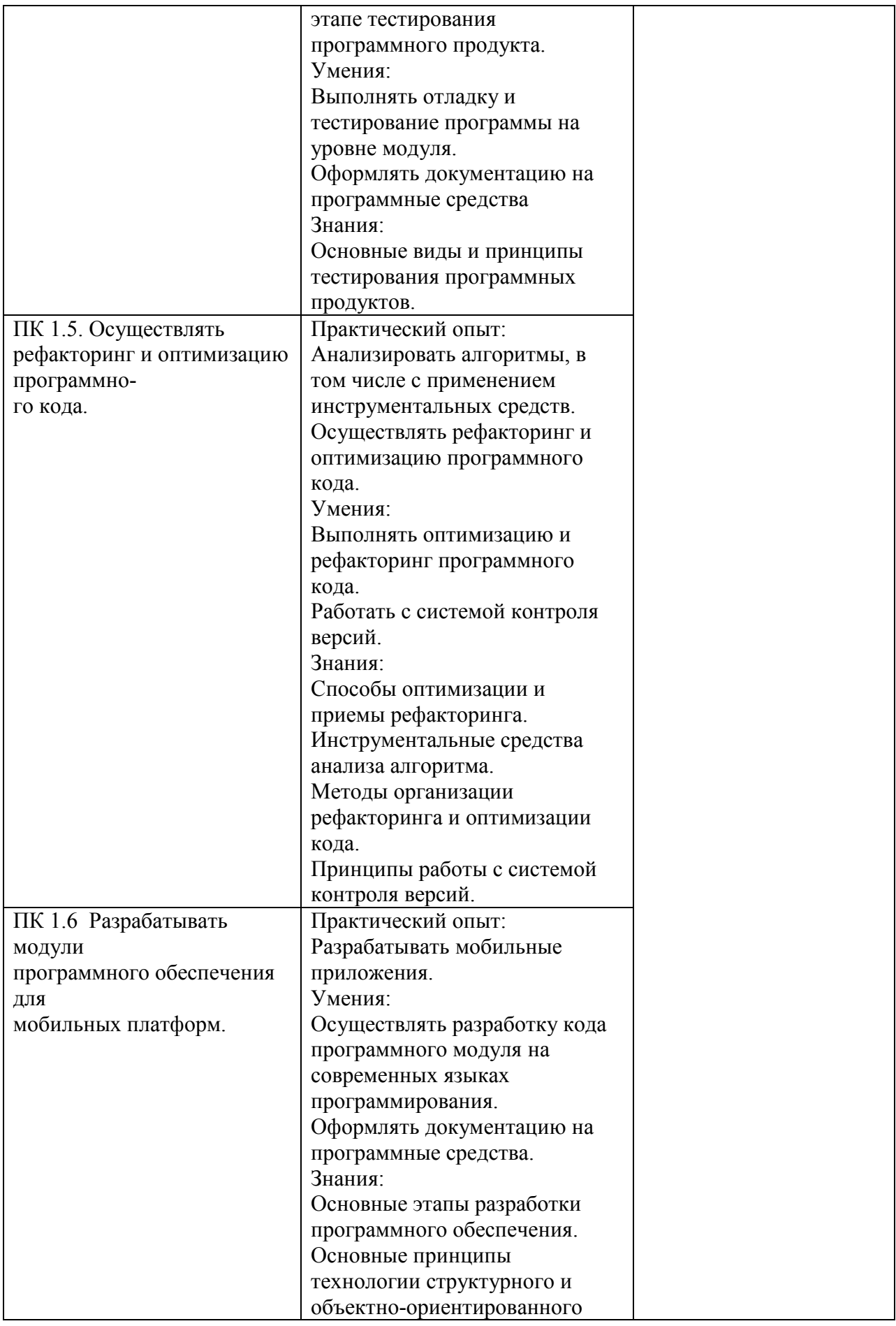

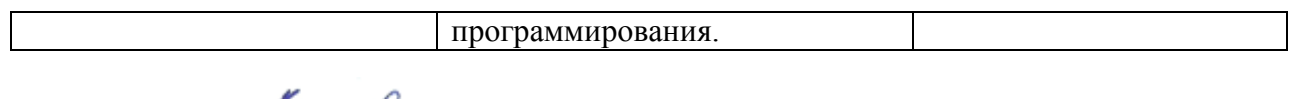

*подпись* 

Разработчик \_\_\_\_\_\_\_\_\_\_\_\_\_\_ / преподаватель / Власова Юлия Николаевна

## **ЛИСТ ИЗМЕНЕНИЙ**

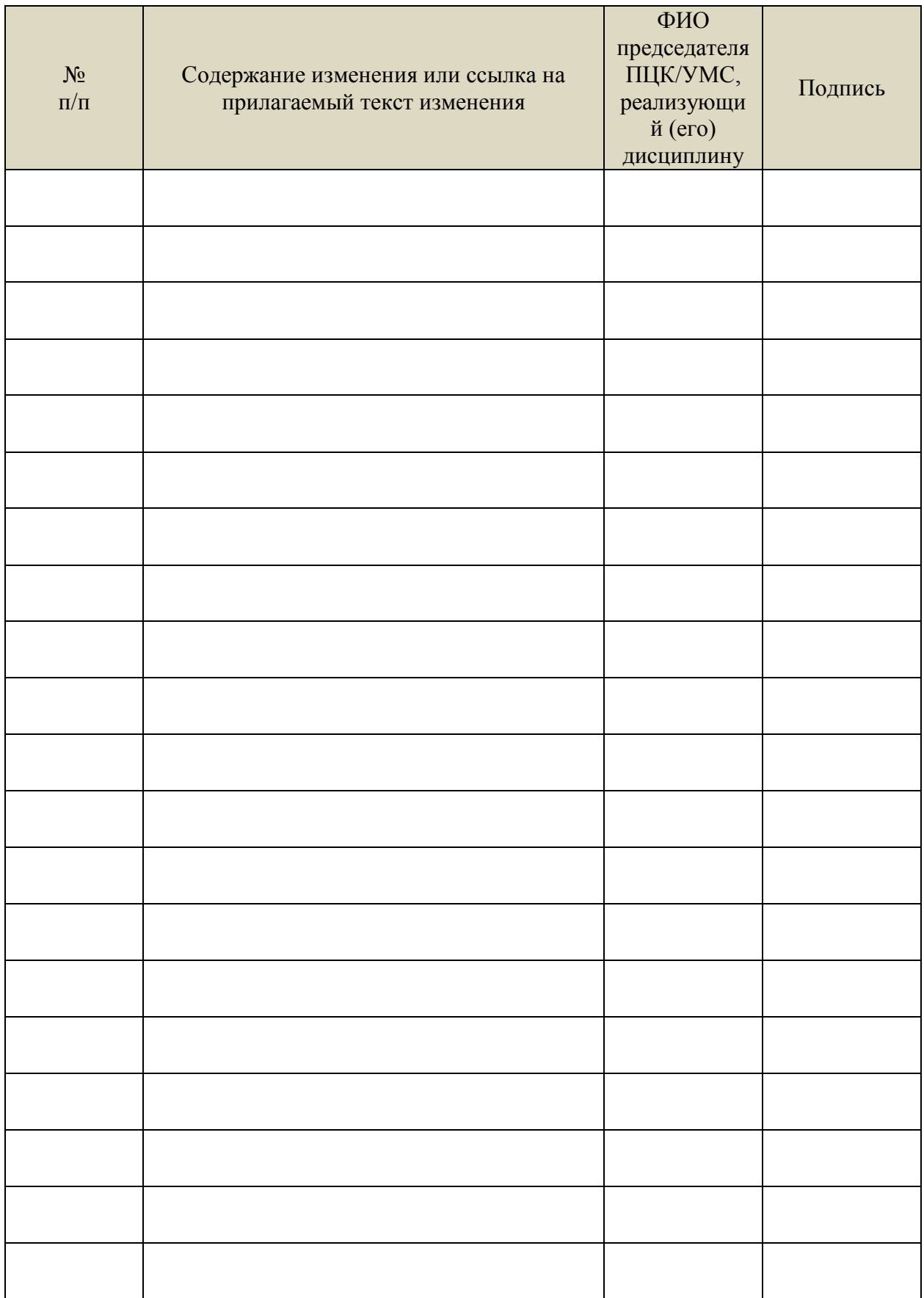